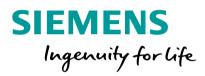

# Export control fields in the Industry Mall

unrestricted<sup>©</sup> Siemens AG 2018

siemens.com

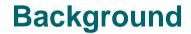

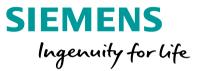

Ensure compliance with Siemens Export control regulations, Export control fields in Mall will be adjusted as below, it will be effective immediately

End user country shift to mandatory field End user name keep optional field

| ● 1 项目列表 2 采购数据 3 下订单 4 其他确认●                                                                                                    |                |                                |
|----------------------------------------------------------------------------------------------------|----------------|--------------------------------|
| 费用计算及选项                                                                                                    |                |                                |
| 币种                                                                                                    | CNY            | As-is                          |
| 发货交付地址 🛧                                                                                                    | 未选择値           |                                |
| 收货方。交货地址。                                                                                                    |                | End user country =<br>Optional |
| <b>最终客户所在国家/地区</b><br>最终用户(最终客户)是指货物的最终已知接收人或公司。 如果没有任何其它伙伴的订单或现货订单,或者在最终用户<br>或最终客户所在国家/地区在订货时都不清楚,货物接收国家/地区(货物送达方)将被列明为最终收货人国家/地区。 订 | 未选择国家或地区 🗸     | Optional                       |
| 或或系督/所在国家地区在17页的留户有定,页初度收国家地区(页初区区))不服为场为截线收员入国家地区。 7<br>单的出口管制评估需要有最终收货人的信息。                                                          |                | End user name =                |
| 最终客户名称 (英文)<br>接收货物的最终客户名称。                                                                                                    |                | Optional                       |
| 客户订单编号 🛧                                                                                                    | CDM 3000040833 |                                |
| 参考您的内部帐户                                                                                                    |                |                                |
| <b>报价单编号</b>                                                                                                    |                |                                |
| 付款方式 <del>、</del>                                                                                                    | 请选择            |                                |

> 添加文本

### **Export control fields in Mall - As-is**

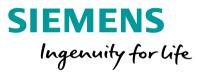

其他标题文本

 $\mathbf{\sim}$ 

| • 1 项目列表 2 采购数据 3 下订单 4 <sup>其他确认</sup> •<br>费用计算及选项                                                                                                    |                |
|----------------------------------------------------------------------------------------------------|----------------|
| 币种                                                                                                    | CNY            |
| <b>发货交付地址 ★</b><br>收货方。交货地址。                                                                                                    | 未选择値           |
| <b>最终客户所在国家/地区</b><br>最终用户(最终客户)是指货物的最终已知接收人或公司。如果没有任何其它伙伴的订单或现货订单,或者在最终用户<br>或最终客户所在国家/地区在订货时都不清楚,货物接收国家/地区(货物送达方)将被列明为最终收货人国家/地区。订<br>单的出口管制评估需要有最终收货人的信息。 | 未选择国家或地区       |
| <b>最终客户名称(英文)</b><br>接收货物的最终客户名称。                                                                                                    |                |
| <b>客户订单编号 ★</b><br>参考您的内部帐户                                                                                                    | CDM 3000040833 |
| 报价单编号                                                                                                    |                |

请选择

> 添加文本

## **Export control fields in Mall – To-be**

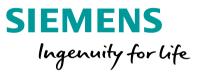

To-be

End user country =

Mandatory

End user name =

**Optional** 

付款方式 🛧

其他标题文本

#### **Export control fields in Mall – To-be**

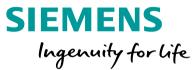

If EU country field is not filled in and go to next step, system will pop up error message to stop moving to next step.

| ● 1 项目列表 2 采购数据 3 下订单 4 其他确认● 费用计算及选项                                                                                                |                        |                    |  |
|----------------------------------------------------------------------------------------------------|------------------------|--------------------|--|
| 币种                                                                                                    |                        | CNY                |  |
| 发货交付地址 \star                                                                                                    |                        | 24242077B(英文测试地址2) |  |
| 收货方。交货地址。                                                                                                    |                        |                    |  |
| 最终客户所在国家/地区 📩                                                                                                    | 未选择国家或地区 🗸             |                    |  |
| 最终用户(最终客户)是指货物的最终已知接收人或公司。 如果没有任何其它伙伴的订单或现货订单,或者在最终用户或最终客户所在国家/地区在订货时都不<br>清楚,货物接收国家/地区(货物送达方)将被列明为最终收货人国家/地区。 订单的出口管制评估需要有最终收货人的信息。 |                        |                    |  |
| 最终客户名称 (英文)                                                                                                    |                        |                    |  |
| 接收货物的最终客户名称。                                                                                                    | Message from webpage X |                    |  |
| Incoterms                                                                                                    | Message from webpage X | (DDP) (DDP)        |  |
| 客户订单编号 🛨                                                                                                    | ▲ "国家" 是必填字段           | tes for EU         |  |
| 参考您的内部帐户                                                                                                    | <u>.</u>               |                    |  |
| 报价单编号                                                                                                    |                        |                    |  |
| 付款方式                                                                                                    | ОК                     | 请选择                |  |
| 其他标题文本                                                                                                    |                        | ▶ 添加文本             |  |

### **Export control fields in Mall – Key tips**

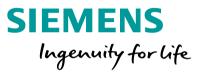

End user country in China region will put **CN** as first choice for user's convivence

| 费用计算及选项                                                                                                    |                                                         |   |
|----------------------------------------------------------------------------------------------------|---------------------------------------------------------|---|
| 币种                                                                                                    | CNY                                                     |   |
| 发货交付地址 🛧                                                                                                    | 未选择值                                                    | × |
| 收货方。交货地址。                                                                                                    |                                                         |   |
| <b>最终客户所在国家/地区</b><br>最终用户(最终客户)是指货物的最终已知接收人或公司。 如果没有任何其它伙伴的订单或现货订单,或者在最终用户<br>或最终客户所在国家/地区在订货时都不清楚,货物接收国家/地区(货物送达方)将被列明为最终收货人国家/地区。 订<br>单的出口管制评估需要有最终收货人的信息。 | 未洗择国家或地区<br>中国<br>Cuba<br>North Korea                   |   |
| <b>最终客户名称 (英文)</b><br>接收货物的最终客户名称。                                                                                                    | 阿尔巴尼亚<br>阿尔及利亚<br>阿富汗                                   |   |
| <b>客户订单编号 ★</b><br>参考您的内部帐户                                                                                                    | 阿根廷<br>阿联酋<br>阿曼                                        |   |
| <b>报价单编号</b>                                                                                                    | <ul> <li>一 阿塞拜疆</li> <li>埃及</li> <li>一 埃塞俄比亚</li> </ul> |   |
| 付款方式 🛧                                                                                                    | 爱尔兰<br>爱沙尼亚                                             |   |
| 其他标题文本                                                                                                    | 安哥拉<br>奥地利<br>澳大利亚                                      |   |
|                                                                                                    | 澳门<br>巴基斯坦                                              |   |
|                                                                                                    | 巴拉圭                                                     |   |

### **Export control fields in Mall – Key tips**

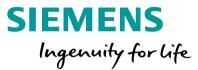

End user country with CN will be set as default if you ever chose it in last order and w/o deleting the shopping cart, user can change it if it was different form the fact

| ● 1 项目列表 2 采购数据 3 下订单 4 其他确认                                                                                                    |                |
|----------------------------------------------------------------------------------------------------|----------------|
| 费用计算及选项                                                                                                    |                |
| 币种                                                                                                    | CNY            |
| <b>发货交付地址 ★</b><br>收货方。交货地址。                                                                                                    | 未选择値           |
| 最终客户所在国家/地区<br>最终用户(最终客户)是指货物的最终已知接收人或公司。如果没有任何其它伙伴的订单或现货订单,或者在最终用户<br>或最终客户所在国家/地区在订货时都不清楚,货物接收国家/地区(货物送达方)将被列明为最终收货人国家/地区。订<br>单的出口管制评估需要有最终收货人的信息。 | 中国             |
| <b>最终客户名称(英文)</b><br>接收货物的最终客户名称。                                                                                                    |                |
| <b>客户订单编号 *</b> 参考您的内部帐户                                                                                                    | CDM 3000040833 |
| 报价单编号                                                                                                    |                |
| 付款方式 🛧                                                                                                    | 请选择            |
| 其他标题文本                                                                                                    | ▶ 添加文本         |

#### **Export control fields in Mall – Key tips**

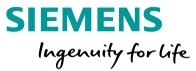

Reminder: If user select the End user country which is out of CN, user Must maintain End user name, otherwise, the EU info in SAP will be different from what user input

| • <u>1</u> 项目列表 2 采购数据 3 下订单 4 其他确认                                                                                                    |                |
|----------------------------------------------------------------------------------------------------|----------------|
| 费用计算及选项                                                                                                    |                |
| 币种                                                                                                    | CNY            |
| 发货交付地址 \star                                                                                                    | 未选择値           |
| 收货方。交货地址。                                                                                                    |                |
| 最终客户所在国家/地区 *                                                                                                    | 德国 🔽           |
| 最终用户(最终客户)是指货物的最终已知接收人或公司。如果没有任何其它伙伴的订单或现货订单,或者在最终用户<br>或最终客户所在国家/地区在订货时都不清楚,货物接收国家/地区(货物送达方)将被列明为最终收货人国家/地区。订<br>单的出口管制评估需要有最终收货人的信息。 |                |
| 最終客户名称(英文)<br>接收货物的最终客户名称。                                                                                                    | test EU name × |
| Incoterms                                                                                                    | (DDP) (DDP) 🔽  |
| 客户订单编号 🛧                                                                                                    | tests          |
| 参考您的内部帐户                                                                                                    |                |
| 报价单编号                                                                                                    |                |
| 付款方式                                                                                                    | 请选择 マ          |
| 其他标题文本                                                                                                    | ▶ 添加文本         |

## Export control fields in Mall – EU value in different scenario

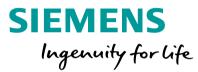

| Order type   | MALL      |            | EDI block | SAP                |                    |
|--------------|-----------|------------|-----------|--------------------|--------------------|
|              | EU name   | EU country |           | EU name            | EU country         |
| Normal order | With name | not CN     | 51 block  |                    |                    |
| Normal order | Blank     | not CN     | no block  | Sames as Ship-to   | Sames as Ship-to   |
| Normal order | With name | CN         | no block  | Sane as Mall input | Sane as Mall input |
| Normal order | Blank     | CN         | no block  | Sames as Ship-to   | Sames as Ship-to   |
| SPR order    | With name | not CN     | no block  | Sane as SPR        | Sane as SPR        |
| SPR order    | Blank     | not CN     | no block  | Sane as SPR        | Sane as SPR        |
| SPR order    | With name | CN         | no block  | Sane as SPR        | Sane as SPR        |
| SPR order    | Blank     | CN         | no block  | Sane as SPR        | Sane as SPR        |